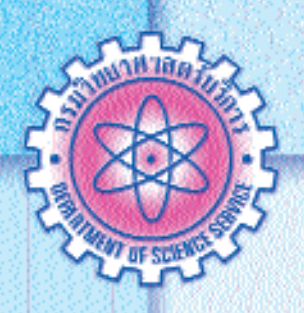

# การสุ่มตัวอย่างสำหรับกิจกรรม naสอบความชำนาญห้องปฏิบัติการ

#### สุกัลยา พลเดช

ี้ ( นการวิเคราะห์ทดสอบสมบัติของวัสดุใด ๆ ผลของการทดสอบ จะ เป็นตัวบอกลักษณะหรือสมบัติของวัสดุนั้น ๆ ซึ่งการเลือกใช้วิธีการทดสอบที่ เหมาะสม มีความสำคัญต่อความถูกต้อง และความแม่นยำของผลการทดสอบ นั้น ๆ แต่ปัจจัยที่มีความสำคัญยิ่งก่อนดำเนินการทดสอบคือ วิธีการสุ่มตัวอย่าง ซึ่งจำเป็นต้องอาศัยหลักการทางวิทยาศาสตร์ที่เหมาะสม

การสุ่มตัวอย่าง (Random Sampling) เป็นวิธีที่ใช้ตัวอย่างบางส่วนของ ประชากร เพื่อเป็นตัวแทนของประชากรทั้งหมด ดังนั้นถ้ามีการวางแผนการ ้สุ่มตัวอย่างที่ดี และได้ตัวอย่างที่เป็นตัวแทนครอบคลุมกลุ่มประชากรทั้งหมด ก็ จะทำให้ผลการทดสอบที่ได้มีความน่าเชื่อถือ

#### ประเกทของวิธีการสุ่มตัวอย่าง

้วิธีการสุ่มตัวอย่างประชากรจำแนกออกเป็น 2 ประเภทใหญ่ๆ ดังนี้ 1. การสุ่มตัวอย่างโดยไม่ใช้ความน่าจะเป็น (Non - Probability **Random Sampling)** 

เป็นวิธีสุ่มตัวอย่างแบบไม่คำนึงถึงความน่าจะเป็น หรือโอกาสที่จะได้ ้รับเลือกมานั้นเป็นเท่าใด ขึ้นอยู่กับการควบคุม หรือการตัดสินใจของผู้วิจัย/ ทดสอบเป็นหลัก การสุ่มแบบนี้ไม่สามารถรับประกันได้ว่า สมาชิกทุกหน่วยจาก กลุ่มประชากรนั้นจะมีโอกาสได้รับเลือก ทำให้เกิดความลำเอียงได้ง่าย การสุ่ม ตัวอย่างแบบนี้สามารถจำแนกได้ 3 วิธี ดังนี้

1.1 การสุ่มตัวอย่างแบบบังเอิญ (Accidental Sampling) เป็นการ สุ่มเลือกตัวอย่างโดยความสะดวกในการเก็บข้อมูล เช่น การสอบถามความคิด ้เห็นจากคนที่บังเอิญเดินผ่านมา การสอบถามความพอใจของผู้ที่เข้าชมสถานที่ เป็นต้น ตัวอย่างที่ได้มาโดยวิธีนี้เมื่อนำไปสรุปอ้างอิงไปยังประชากรทั้งหมดอาจ มีความเอนเอียงมาก

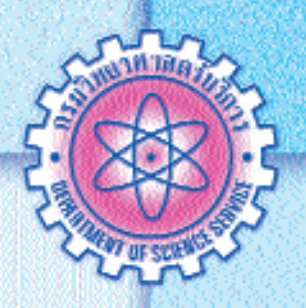

1.2 การสุ่มแบบโควตา (Quota Sampling) เป็นการสุ่มเลือกตัวอย่าง โดยการกำหนดคุณลักษณะบางอย่างของประชากรไว้ จึงต้องมีการควบคุมหรือ กำหนดโควตาของคุณลักษณะที่ต้องการ เช่น กำหนดอาชีพ กำหนดเพศ ระดับ การศึกษา เป็นต้น

1.3 การสุ่มตัวอย่างแบบเฉพาะเจาะจง *(Purposive)* Sampling) เป็นการสุ่มตัวอย่างโดยใช้ดุลยพินิจของผู้วิจัย/ทดสอบ หรือผู้มีความชำนาญเฉพาะ ในการกำหนดสมาชิกของกลุ่ม เช่น ถ้าต้องการศึกษาปัญหาอาชญากรรม ผู้วิจัย/ ทดสอบอาจจะกำหนดกลุ่มตัวอย่างให้อยู่ในท้องที่ที่มีปัญหาอาชญากรรมสูง

2. การสุ่มตัวอย่างโดยใช้ความน่าจะเป็น (Probability Random Sampling)

เป็นวิธีสุ่มตัวอย่างที่คำนึงถึงความน่าจะเป็น หรือโอกาสของสมาชิก แต่ละหน่วยที่จะได้รับเลือกเท่า ๆ กัน การสุ่มตัวอย่างโดยใช้ความน่าจะเป็นมี  $4\overline{35}$ 

 $2.1$ การสุ่มตัวอย่างแบบง่าย (Simple random sampling) เป็นการ สุ่มตัวอย่างที่สมาชิกของประชากรทุก ๆ หน่วยมีโอกาสเท่า ๆ กัน และเป็นอิสระ ต่อกัน ในการที่จะได้รับเลือกมาเป็นสมาชิกของกลุ่มตัวอย่าง เหมาะสำหรับกลุ่ม ประชากรที่มีขนาดไม่ใหญ่มาก และหน่วยตัวอย่างทุกหน่วยมีความคล้ายคลึงกัน การสุ่มวิธีนี้อาจทำได้โดย

**การจับฉลาก** นิยมใช้กับประชากรขนาดเล็ก โดยนำ ฉลากแบบเดียวกันมีหมายเลขกำกับตามหน่วยย่อยของประชากร ตั้งแต่ หมายเลข 1 ถึง N แล้วทำการสุ่มจับฉลากขึ้นมาทีละใบ จนครบตามขนาดกลุ่ม ตัวอย่างที่ต้องการ

การใช้ตาราบเลขสุ่ม (Random table) นิยมใช้กับ ประชากรขนาดใหญ่ และทราบจำนวนที่แน่นอน โดยให้หมายเลขแก่ทุกหน่วยของ ้ประชากร และให้จำนวนหลักของหมายเลขเท่ากับหลักของจำนวนประชากร จาก นั้นสุ่มหน่วยตัวอย่างโดยดูหมายเลขจากตารางเลขสุ่ม

**การใช้โปรแกรมคอมพิวเตอร์** โดยการเขียนโปรแกรม คำสั่งระหว่างหมายเลข 1 ถึง N และจะให้คอมพิวเตอร์สร้างเลขสุ่มขึ้นมาให้ได้ หมายเลขสุมตามจำนวนที่ต้องการ

การสุ่มตัวอย่างแบบมีระบบ (Systematic Random Sampling)  $2.2$ เป็นการสุ่มตัวอย่างจากหน่วยย่อยของประชากรที่มีลักษณะใกล้เคียงกัน มีการ

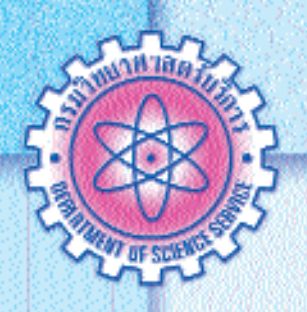

จัดเรียงกันอย่างมีระบบ เช่น เรียงตามบัญชีรายชื่อ เรียงตามบ้านเลขที่ การสุ่ม แบ่งเป็นขั้นตอนได้ดังนี้

- **ขั้นที่ 1** กำหนดหมายเลขเรียงลำดับที่กับทุกหน่วยในประชากรโดยเริ่ม จาก 1 ถึง N
- **ขั้นที่ 2** กำหนดขนาดของตัวอย่าง (n)
- **ขั้นที่ 3** คำนวณค่าช่วงของการสุ่ม (Sampling Interval, I)
	- $\overline{I}$  $N/n$
- = ขนาดของประชากรที่สนใจศึกษา เมื่อ  $\overline{M}$ 
	- = ขนาดของกลุ่มตัวอย่าง  $\overline{n}$
- ขั้นที่ 4 ทำการสุ่มหาเลขสุ่มเริ่มต้น (Random start, R) โดยมีค่าอยู่ ระหว่าง 0 ถึง I (ค่า R อาจได้จากการจับฉลาก)
- ขั้นที่ 5 หน่วยที่ถูกเลือกเป็นตัวอย่าง คือ R, R+I, R+2I, R+3I,..., R+(n-1)I

2.3 การสุ่มตัวอย่างแบบชั้นภูมิ (Stratified random Sampling) ้เป็นการสุ่มตัวอย่างที่ประชากรมีความแตกต่างกันมาก ดังนั้นจึงแบ่งประชากร ออกเป็นกลุ่มย่อย ๆ และเรียกแต่ละกลุ่มย่อยว่า ชั้นภูมิ (Stratum) หน่วยตัวอย่าง ที่อยู่ภายในชั้นภูมิเดียวกันจะมีความคล้ายคลึงกัน แต่ในระหว่างชั้นภูมิ หรือ ระหว่างกลุ่มจะมีความแตกต่างกันมากกว่า จากนั้นจึงสุ่มเลือกตัวอย่างจากกลุ่มย่อย ดังกล่าวนั้นอีกครั้ง

2.4 การสุ่มตัวอย่างแบบจัดกลุ่ม (Cluster random Sampling) เป็นการสุ่มตัวอย่างที่แบ่งประชากรออกเป็นกลุ่ม ๆ โดยให้ประชากรที่อยู่ในกลุ่ม เดียวกันมีลักษณะที่แตกต่างกัน และให้ประชากรระหว่างกลุ่มมีลักษณะที่ ้คล้ายคลึงกันมากที่สุด การเลือกตัวอย่างจะสุ่มเลือกกลุ่มใดกลุ่มหนึ่งขึ้นมาเป็น ตัวแทนของประชากรแล้วศึกษาข้อมูลจากหน่วยตัวอย่างในกลุ่มนั้น

สำหรับกิจกรรมทดสอบความชำนาญห้องปฏิบัติการ กลุ่มบริหารจัดการ ทดสอบความชำนาญ สำนักบริหารและรับรองห้องปฏิบัติการ กรมวิทยาศาสตร์ ้บริการนั้น ได้ใช้เทคนิคการสุ่มตัวอย่างในขั้นตอนการดำเนินงานอยู่ 3 ขั้นตอน ดังนี้

#### ขั้นตอนที่ 1 การให้รหัสห้องปฏิบัติการ (Laboratory code)

ผู้ดำเนินกิจกรรมฯ จะให้รหัสเฉพาะสำหรับแต่ละห้องปฏิบัติการ ซึ่งจะ อ้างถึงในรายงานผลการทดสอบ และในรายงานผลการประเมิน เพื่อให้มั่นใจว่า ผลการทดสอบของแต่ละห้องปฏิบัติการจะถูกรักษาไว้เป็นความลับ ทางคณะ

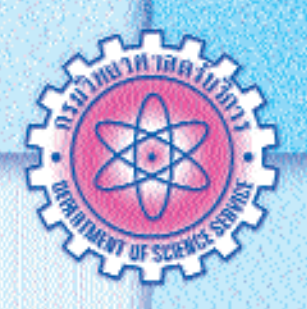

้ผู้ดำเนินงานได้ทำการสุ่มเพื่อให้รหัสห้องปฏิบัติการ โดยใช้เทคนิค**การสุ่มตัวอย่าง** ี **แบบง่าย คือ วิธีการจับฉลาก** มีขั้นตอน ดังตัวอย่างต่อไปนี้

มีห้องปฏิบัติการที่สมัครเข้าร่วมกิจกรรม จำนวน 100 ห้องปฏิบัติการ

- จัดทำบัญชีรายชื่อและให้หมายเลขกำกับ เริ่มจาก 1 ถึง 100
- จัดทำฉลากหมายเลขเท่ากับจำนวนห้องปภิบัติการ คือ 001 ถึง 100
- นำฉลากมาเคล้าปนกันให้ทั่ว
- จับฉลากขึ้นมาครั้งละ 1 ใบ ให้ครบตามจำนวนที่ต้องการ

## ์ขั้นตอนที่ 2 การทดสอบความเป็นเนื้อเดียวกัน และความเสถียร

ตัวอย่างที่จัดเตรียมขึ้นสำหรับแจกจ่ายให้ผู้เข้าร่วมกิจกรรมฯจะต้องมี ความเป็นเนื้อเดียวกันและมีความเสถียรตลอดช่วงระยะเวลาที่กำหนด ทาง คณะผู้ดำเนินงานจะทำการสุ่มตัวอย่างสำหรับทดสอบความเป็นเนื้อเดียวกัน ้จำนวน 10 ตัวอย่าง และทดสอบความเสถียร จำนวน 5 ตัวอย่าง โดยใช้เทคนิค การสุ่มตัวอย่างแบบมีระบบ โดยมีขั้นตอน ดังตัวอย่างต่อไปนี้

ต้องการสุ่มตัวอย่างน้ำสำหรับทดสอบความเป็นเนื้อเดียวกันและความเสถียร ้จำนวน 10 ขวด และ 5 ขวด ตามลำดับ จากชุดตัวอย่างทั้งหมด 200 ขวด

- **ขั้นที่ 1** เรียงขวดตัวอย่างตามลำดับการบรรจุโดยเริ่มจากขวดที่ 1 ถึง 200 **ขั้นที่ 2** กำหนดขนาดของตัวอย่างการทดสอบความเป็นเนื้อเดียวกัน
- $(n_1 = 10)$

กำหนดขนาดของตัวอย่างการทดสอบความเสถียร

### $(n_2 = 5)$

ขั้นที่ 3 คำนวณค่าช่วงของการสุ่ม (Sampling Interval, I) ความเป็นเนื้อเดียวกัน  $I_1 = 200/10 = 20$  $I_2 = 200/5 = 40$ ความเสถียร **ขั้นที่ 4** ทำการสุ่มหาเลขสุ่มเริ่มต้น (Random start, R) โดยมีค่าอยู่ ระหว่าง 0 ถึง I ความเป็นเนื้อเดียวกัน  $R_1 = 2$  $R_2 = 3$  (โดยที่  $R_2 \neq R1$ ) ความเสถียร **ขั้นที่ 5** หน่วยที่ถูกเลือกเป็นตัวอย่าง คือ R, R+I, R+2I, R+3I,...,  $R+(n-1)I$ ์ ความเป็นเนื้อเดียวกัน คือ 2\_22\_42\_62\_82\_102\_122 142. 162 และ 182

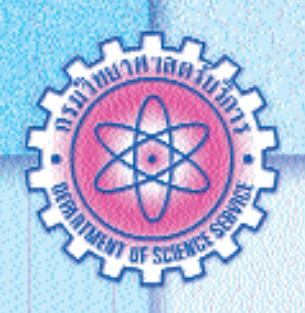

# ความเสถียร คือ 3, 43, 83, 123, 163 ์ขั้นตอนที่ 3 การแจกจ่ายตัวอย่างให้แก่ห้องปฏิบัติการที่เข้าร่วมกิจกรรม

คณะผู้ดำเนินงานได้ทำการสุ่มตัวอย่างพื่อจัดส่งให้ห้องปฏิบัติการที่เข้า ้ร่วมกิจกรรม โดยใช้เทคนิค**การสุ่มตัวอย่างแบบง่าย คือ วิธีการจับฉลาก** ซึ่งมี วิธีการเช่นเดียวกับขั้นตอนที่ 1

การจะเลือกวิธีการสุ่มตัวอย่างแบบใดนั้นขึ้นอยู่กับปัจจัยหลายประการ แต่อย่างไรก็ตามจุดประสงค์ที่สำคัญในการสุ่มตัวอย่าง คือ การได้ตัวแทนที่ดี ของประชากร เพื่อให้การประมาณค่าพารามิเตอร์ของประชากร โดยอาศัยผลทดสอบ ของชุดตัวอย่างที่ได้จากวิธีการสุ่มตัวอย่างมีความถูกต้องมากที่สุดนั่นเอง

### **เอกสารอ้างอิง**

- 1. เทคนิคการสุ่มตัวอย่าง กลุ่มระเบียบวิธีสถิติ สำนักนโยบายและวิชาการสถิติ สำนักงานสถิติแห่งชาติ
- 2. การสุ่มตัวอย่าง [ออนไลน์] [อ้างถึงวันที่ 7 สิงหาคม 2552]

เข้าถึงได้จาก http://www.ssru.ac.th/linkssru/athovicha\_web/sampling.doc

3. การสุ่มตัวอย่าง [ออนไลน์] [อ้างถึงวันที่ 7 สิงหาคม 2552]

เข้าถึงได้จาก http://www.science.cmru.ac.th/statistics/stat2105/index\_3\_2.html

สำนักบริหารและรับรองห้องปฏิบัติการ กรมวิทยาศาสตร์บริการ โทร. 0-2201-7333 e-mail: sukanya@dss.go.th